# 2022

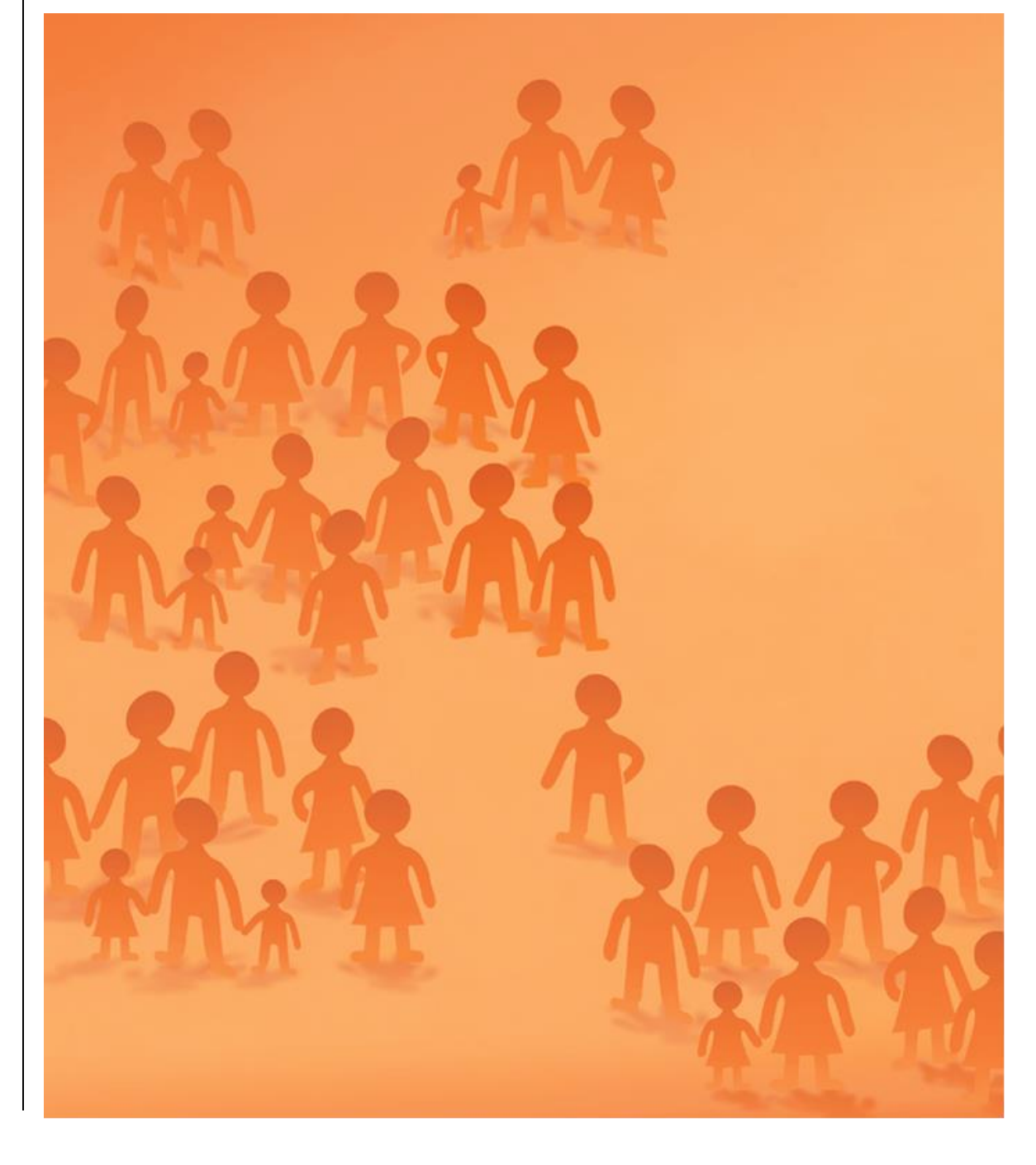

FZDW TECHNICAL REPORTS [NO. 1] FZDW TECHNICAL REPORTS [NO. 1]

FORSCHUNGSZENTRUM **DEMOGRAFISCHER** WANDEL (FZDW)

**GESUNDHEITSVERHALTEN UND UNFALLGESCHE-HEN IM SCHULALTER (GUS)** GENERIERTE VARIABLEN IM GUS-DATENSATZ ROBERT LIPP

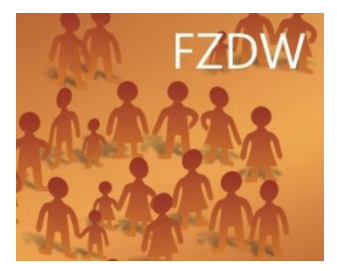

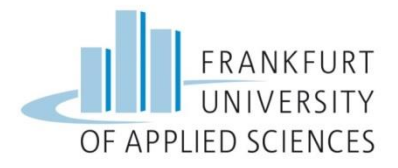

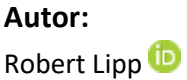

# **Zitationsempfehlung:**

Lipp, R. (2022). Generierte Variablen im GUS-Datensatz. *FZDW Technical Reports, 1.* Frankfurt am Main, Forschungszentrum Demografischer Wandel (FZDW), Frankfurt University of Applied Sciences

Die Durchführung der GUS-Studie war eine große Gemeinschaftsleistung. *Der Beitrag der folgenden Personen wird dankend anerkannt:*

Andreas Klocke Sven Stadtmüller Andrea Giersiefen Christina Wagner Sarah Maier Jannik Track Christina Lenz-Bokhari Ilona Kraus Christine Leyhe Mario Englert Carina Schwaderer Jessica Konschu

# **Kontakt:**

Frankfurt University of Applied Sciences Forschungszentrum Demografischer Wandel (FZDW) Nibelungenplatz 1 60318 Frankfurt am Main E-Mail[: info@fzdw.de](mailto:info@fzdw.de) Web: [www.fzdw.de](http://www.fzdw.de/)

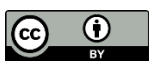

This work is licensed under the Creative Commons Attribution 4.0 International License. To view a copy of this license, visit http://creativecommons.org/licenses/by/4.0/ or send a letter to Creative Commons, PO Box 1866, Mountain View, CA 94042, USA.

# **Inhaltsverzeichnis**

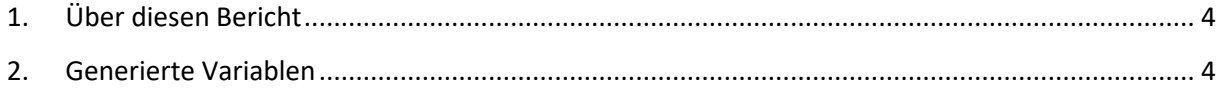

# <span id="page-3-0"></span>**1. Über diesen Bericht**

Im Rahmen der Datenedition wurden 136 neue Variablen generiert. Dabei handelt es sich um Skalen und Indizes, Harmonisierungen sowie auf andere Weise berechnete oder erstellte Hilfs- und Servicevariablen. Im vorliegenden Dokument sind diese Variablen und ihre Entstehungslogiken detailliert beschrieben und werden diejenigen Variablen gelistet, die zur Erstellung verwendet wurden. Ggf. sind auch Syntaxen und Anmerkungen zur Nutzung dokumentiert. Die Reihenfolge entspricht der Abfolge der Variablen im Datensatz. Die Syntaxen wurden in Stata (Version 14) erstellt.

# <span id="page-3-1"></span>**2. Generierte Variablen**

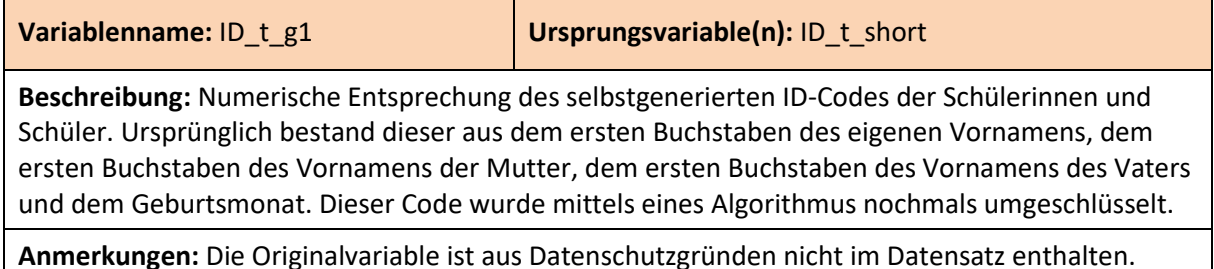

**Syntax:** -

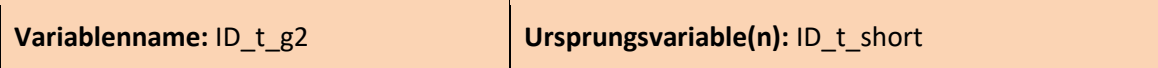

**Beschreibung:** Numerische Entsprechung des selbstgenerierten ID-Codes der Schülerinnen und Schüler nach Record Linkage. Ursprünglich bestand dieser aus dem ersten Buchstaben des eigenen Vornamens, dem ersten Buchstaben des Vornamens der Mutter, dem ersten Buchstaben des Vornamens des Vaters und dem Geburtsmonat. Die Codes wurden dann mithilfe eines Bigram-Algorithmus mit den Codes der anderen Wellen verglichen. Auf diese Weise konnten ca. 5% der Fälle nachträglich noch anderen Fällen zugeordnet werden. Der Code wurde mittels eines Algorithmus numerisch umgeschlüsselt.

**Anmerkungen:** Für Panelanalysen empfehlen wir diesen Code zu verwenden. Weitere Informationen zu den Record-Linkage Prozeduren finden Sie unter: [https://doi.org/10.13094/SMIF-2021-](https://doi.org/10.13094/SMIF-2021-00006) [00006](https://doi.org/10.13094/SMIF-2021-00006) Die Originalvariable ist aus Datenschutzgründen nicht im Datensatz enthalten.

**Syntax:** -

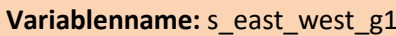

**Ursprungsvariable(n):** s\_fedstate

Beschreibung: Dummyvariable mit den Ausprägungen "1" für Westdeutschland und "2" für Ostdeutschland.

#### **Anmerkungen:** -

#### **Syntax:**

gen s east west  $g1 = s$  fedstate recode s\_east\_west\_g1 (1/8=1) (9/14=2)

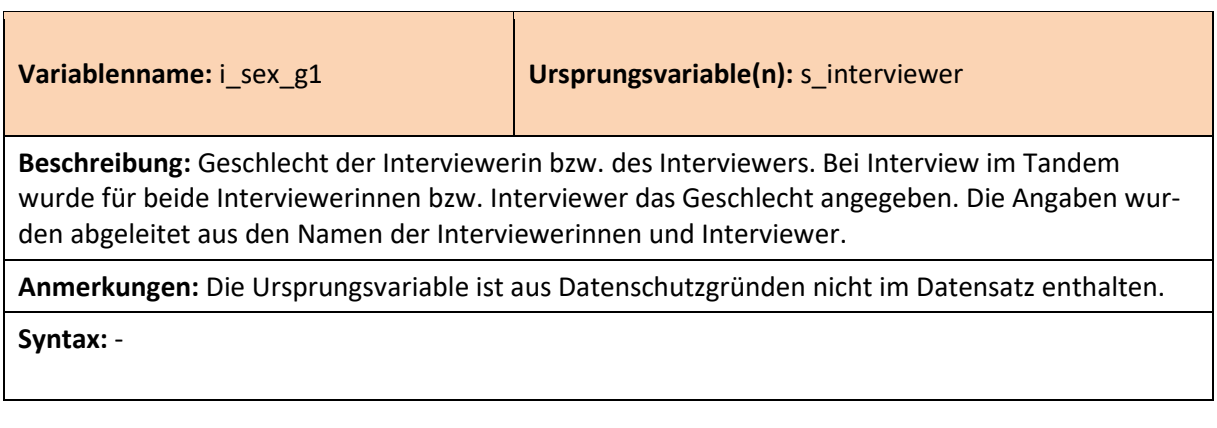

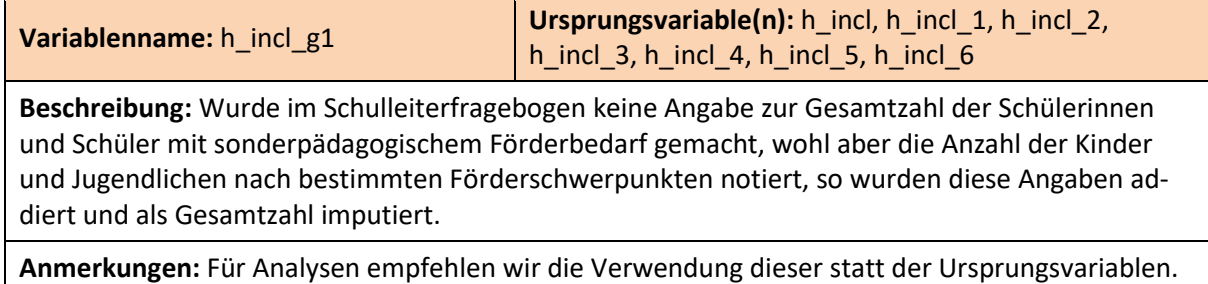

#### **Syntax:**

gen h\_incl  $g1 = h$  incl replace h\_inclusion\_g1 = h\_incl\_1 + h\_incl\_2 + h\_incl\_3 + h\_incl\_4 + h\_incl\_5 + h\_incl\_6 if h\_incl\_g1 == .e & (!missing(h\_incl\_1) | !missing(h\_incl\_2) | !missing(h\_incl\_3) | !missing(h\_incl\_4) | !missing(h\_incl\_5) | !missing(h\_incl\_6)) replace  $h$ \_incl\_g1 = .h if  $h$ \_incl == .h

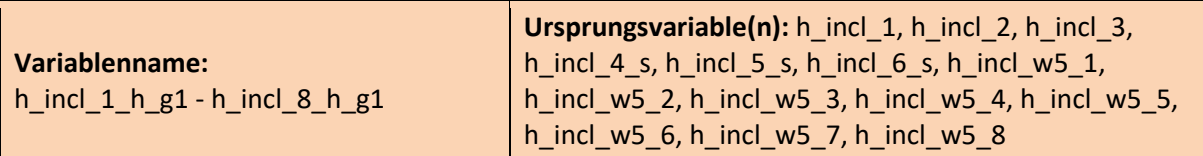

**Beschreibung:** Die Erhebung der Förderschwerpunkte erfuhr ab Welle 5 eine Überarbeitung. So wurde fortan nicht mehr die Anzahl der im jeweiligen Schwerpunkt geförderten Schülerinnen und Schüler erhoben, sondern lediglich das Vorhandensein des Förderschwerpunkts. Zudem wurden die Förderschwerpunkte "Sehen", "Hören", "Sprache" und "Lernen" nun kategorisiert mit abgefragt. Für das im Datensatz vorhandene Variablenset wurden zunächst die offenen Angaben zu anderen Schwerpunkten in den Wellen 3 und 4 in diese Kategorien nachcodiert. Anschließend wurden die Antworten in das Kategorienschema der Wellen 5 und 6 überführt und mit den dort gemachten Angaben zusammengeführt (= Harmonisierung).

**Anmerkungen:** Aus Datenschutzgründen können die Ursprungsvariablen (inkl. der offenen Angaben zu anderen Förderschwerpunkten) nicht zur Verfügung gestellt werden.

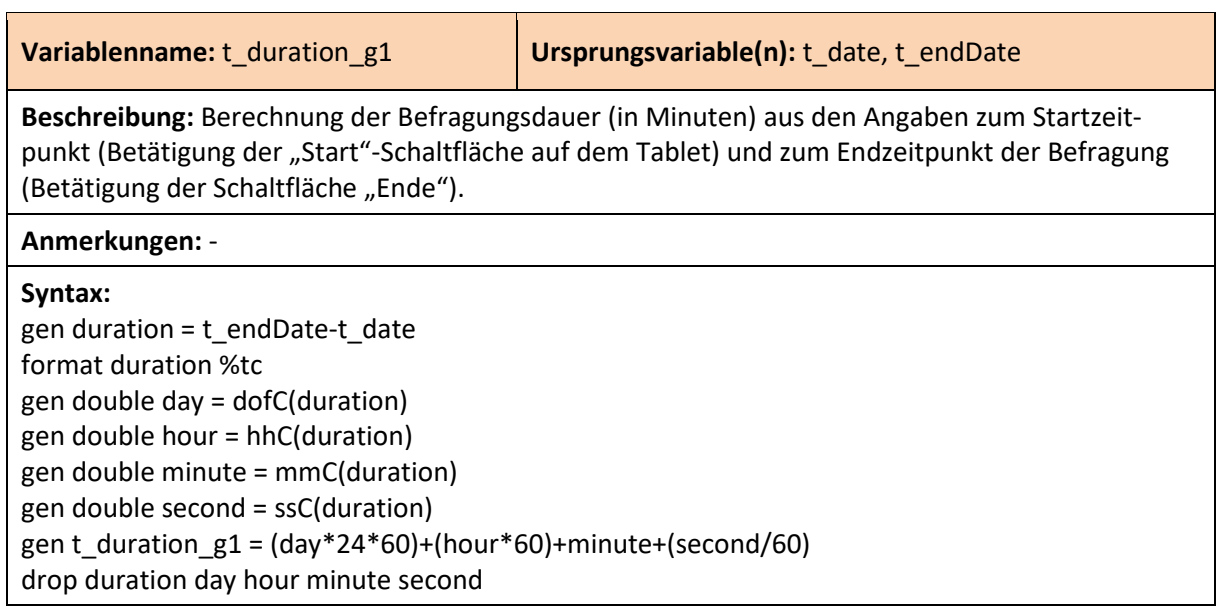

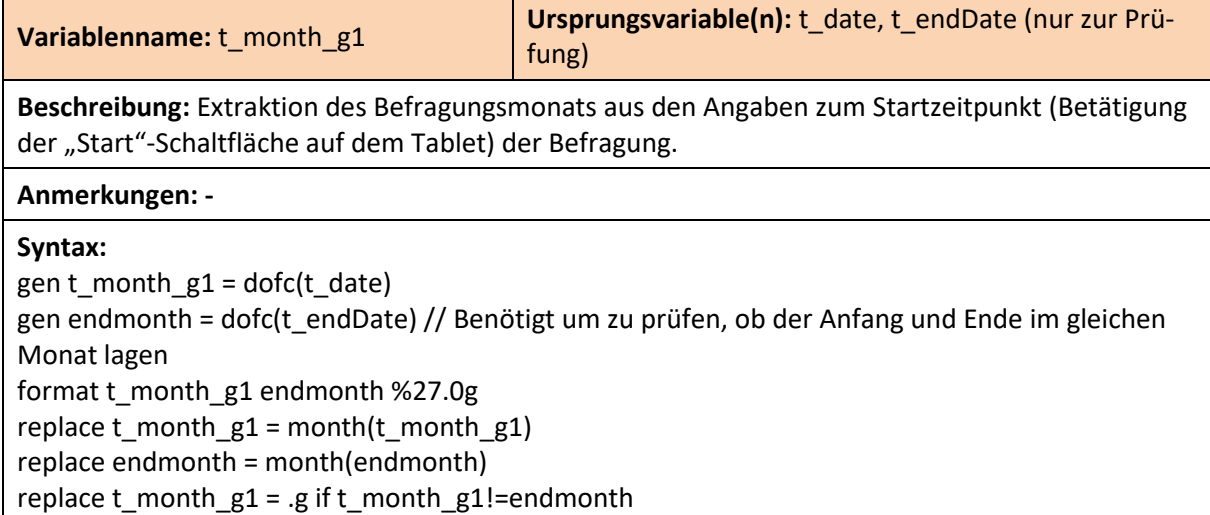

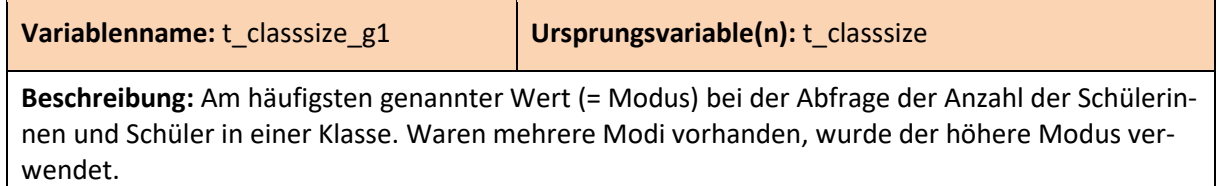

**Anmerkungen:** Für Analysen empfehlen wir die Verwendung dieser statt der Originalvariable.

**Syntax:** 

bysort ID\_c wave: egen t\_classsize\_g1 = mode(t\_classsize), maxmode replace  $t_{\text{classsize_g1}} = .$  b if  $t_{\text{classsize}} = .$  b

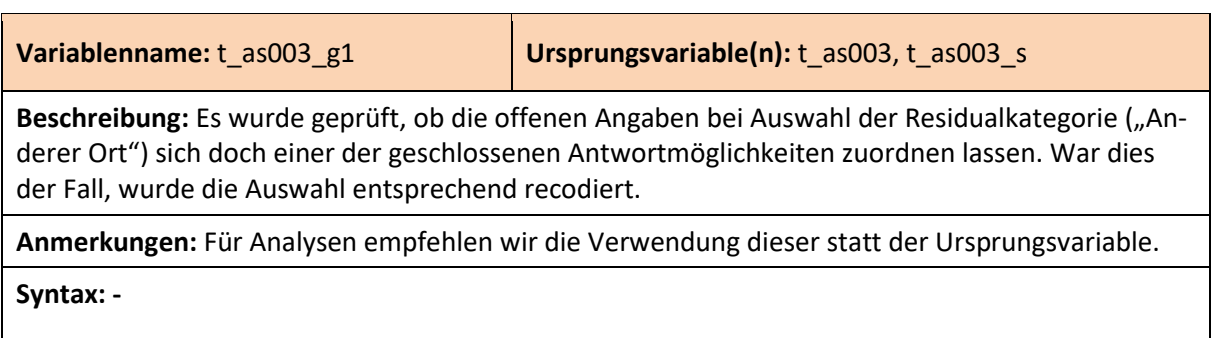

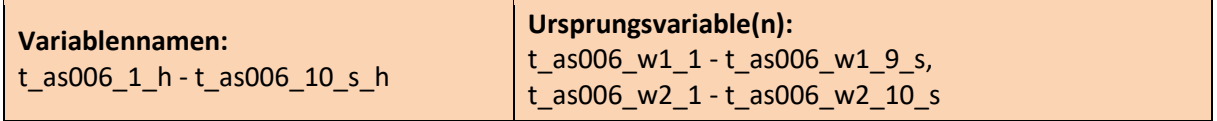

**Beschreibung:** In Welle 2 wurden bei der Mehrfachauswahl zwei neue Antwortmöglichkeiten hinzugenommen. Das harmonisierte Variablenset führt die Angaben dieser zwei Versionen der Frage zusammen.

**Anmerkungen:** Für Analysen empfehlen wir die Verwendung dieser statt der Ursprungsvariablen.

**Syntax (exemplarisch):** clonevar t as006  $1$  h = t as006 w2  $1$ replace t\_as006\_1\_h = t\_as006\_w1\_1 if wave==1

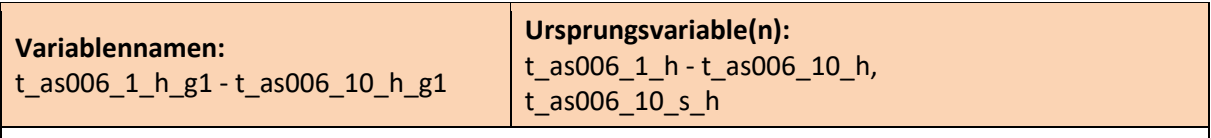

Beschreibung: Es wurde geprüft, ob die offenen Angaben bei Auswahl der Residualkategorie ("Andere Schäden") sich doch einer der geschlossenen Antwortmöglichkeiten zuordnen lassen. War dies der Fall, wurde die entsprechende Variable recodiert.

**Anmerkungen:** Für Analysen empfehlen wir die Verwendung dieser statt der Ursprungsvariablen.

**Syntax: -**

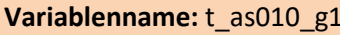

**Ursprungsvariable(n):**  $t$  as010,  $t$  as010 s

**Beschreibung:** Es wurde geprüft, ob die offenen Angaben bei Auswahl der Residualkategorie ("Sonstiges") sich doch einer der geschlossenen Antwortmöglichkeiten zuordnen lassen. War dies der Fall, wurde die Auswahl entsprechend recodiert.

**Anmerkungen:** Für Analysen empfehlen wir die Verwendung dieser statt der Ursprungsvariable.

**Syntax: -**

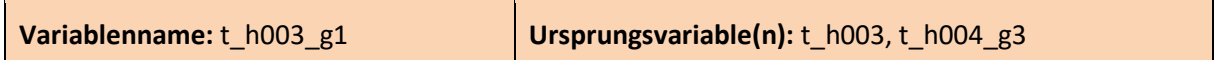

**Beschreibung:** Zunächst wurde aus den Angaben zur Anzahl der Schulstunden Sportunterricht und den verarbeiteten Angaben zur Dauer einer Schulstunde (siehe t\_h004\_g3) die Gesamtdauer des Sportunterrichts in einer Woche in Stunden berechnet. Wurden zur Anzahl der Schulstunden Sportunterricht keine Angaben gemacht, so wurde der am häufigsten genannte Wert (= Modus) in der Jahrgangsstufe der Schule imputiert. Waren mehrere Modi vorhanden, wurde der höhere Modus verwendet.

**Anmerkungen:** Für Analysen empfehlen wir die Verwendung dieser statt der Ursprungsvariable.

**Syntax:** 

gen t\_h003\_g1 = (t\_h003\*t\_h004\_g3)/60 bysort ID s wave: egen sportmode = mode(t  $h003$  g1), maxmode replace t\_h003\_g1 = sportmode if t\_h003==.e

**Variablenname:**  $t$ \_sport\_g1 **Ursprungsvariable(n):**  $t$ \_h001,  $t$ \_h002,  $t$ \_h003\_g1

**Beschreibung:** Summe der Stunden, die in Freizeit, Verein und Unterricht mit Sport verbracht werden.

**Anmerkungen:** -

**Syntax:** 

gen t sport  $g1 = t$  h001+t h002+t h003  $g1$ replace t\_sport\_g1 = .g if t\_sport\_g1==.

#### **Variablenname:**  $t_h004_g1$  **Ursprungsvariable(n):**  $t_h004$

**Beschreibung:** Korrigierte Angabe zur Dauer einer Schulstunde. Es wurde dabei für jede Schule die Angabe verwendet, die von der Mehrzahl der Schülerinnen und Schüler gemacht wurde. Diese wurde dann auf alle anderen Schülerinnen und Schüler übertragen.

**Anmerkungen:** -

**Syntax:**  egen hour45 = sum(t\_h004==1), by(ID\_s wave) egen hour60 = sum(t\_h004==2), by(ID\_s wave) egen hourother = sum(t\_h004==3), by(ID\_s wave) gen t  $h004$  g1 = t  $h004$ bysort wave: replace t\_h004\_g1 = 1 if hour45>hour60 & hour45>hourother & t\_h004!=.b bysort wave: replace t\_h004\_g1 = 2 if hour60>hour45 & hour60>hourother & t\_h004!=.b bysort wave: replace t\_h004\_g1 = 3 if hourother>hour45 & hourother>hour60 & t\_h004!=.b

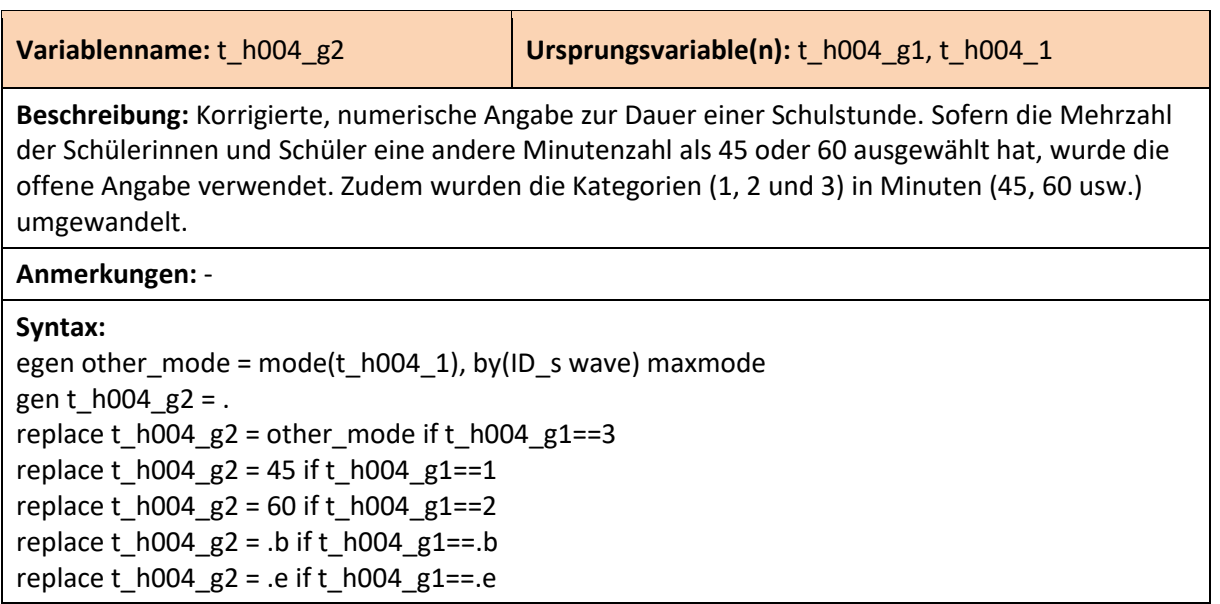

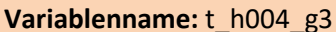

**Ursprungsvariable(n):**  $t$  h004 g2

**Beschreibung:** Korrigierte, numerische Angabe zur Dauer einer Schulstunde inkl. Imputation. Die Dauer einer Schulstunde wurde nur in den Wellen 2 und 3 erfragt. In dieser Variable sind die Angaben auf die jeweils anderen Wellen mit fehlenden Werten übertragen worden. Dabei wurde, wenn möglich, in Welle 1 auf die Angaben in der Welle 2 und in den Wellen 4, 5 und 6 auf die Angaben in der Welle 3 zurückgegriffen. Es wurde jeweils der am häufigsten genannte Wert der Schule verwendet.

**Anmerkungen:** Für Analysen empfehlen wir die Verwendung dieser statt der Ursprungsvariable.

#### **Syntax:**

egen modew2 = mode(t\_h004\_g2) if wave==2, by(ID\_s) maxmode bysort ID\_s(modew2): replace modew2 = modew2[1] egen modew3 = mode(t\_h004\_g2) if wave==3, by(ID\_s) maxmode bysort ID\_s(modew3): replace modew3 = modew3[1] gen t  $h004$  g3 = . replace t\_h004\_g3 = modew2 if wave $\leq$  =2 replace t\_h004\_g3 = modew3 if wave<=2 & missing(modew2) & !missing(modew3) replace t\_h004\_g3 = modew3 if wave>=3 replace t\_h004\_g3 = modew2 if wave>=3 & missing(modew3) & !missing(modew2)

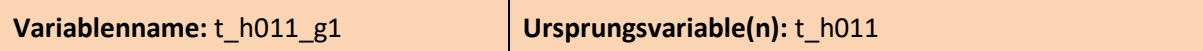

**Beschreibung:** Stundenangabe der Uhrzeit, wann die Schülerinnen und Schüler in einer normalen Woche aufstehen. In den Wellen 1 und 2 wurden die Schülerinnen und Schüler gebeten ihre Aufstehzeit als drei- bzw. vierstellige Zahl anzugeben (z. B. 7:30 Uhr = 730). In den darauffolgenden Wellen konnte ein spezieller Variablentyp für Zeitangaben verwendet werden. Aufstehzeiten vor 4:30 Uhr und nach 10:00 Uhr wurden als unplausibel gewertet.

**Anmerkungen: -**

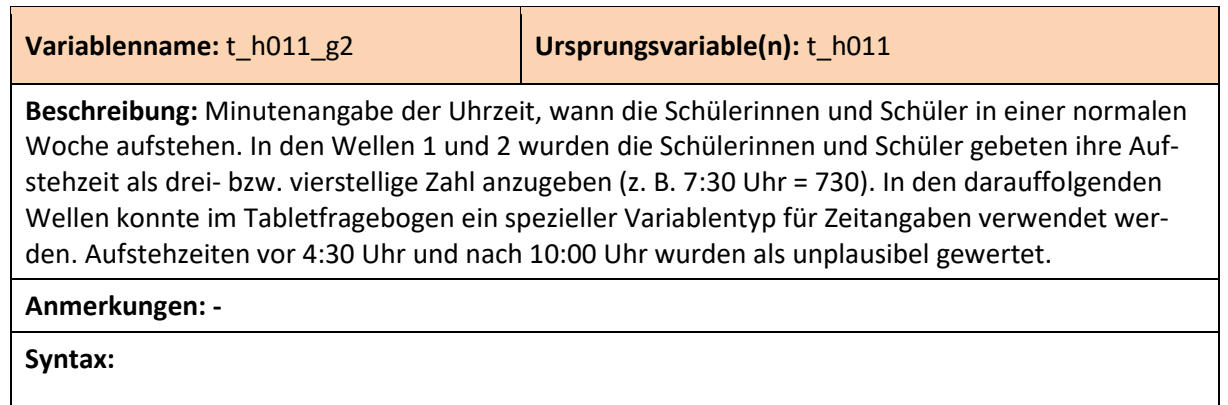

**Variablenname:** t\_h012\_g1 **Ursprungsvariable(n):** t\_h012

**Beschreibung:** Stundenangabe der Uhrzeit, wann die Schülerinnen und Schüler in einer normalen Woche ins Bett gehen. In den Wellen 1 und 2 wurden die Schülerinnen und Schüler gebeten ihre Ins-Bett-Geh-Zeit als drei- bzw. vierstellige Zahl anzugeben (z. B. 21:30 Uhr = 2130). In den darauffolgenden Wellen konnte im Tabletfragebogen ein spezieller Variablentyp für Zeitangaben verwendet werden. Ins-Bett-Geh-Zeiten vor 17:00 Uhr und nach 3:00 Uhr wurden als unplausibel gewertet.

**Anmerkungen: -**

**Syntax:** 

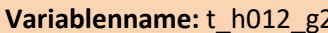

**Ursprungsvariable(n): t\_h012** 

**Beschreibung:** Minutenangabe der Uhrzeit, wann die Schülerinnen und Schüler in einer normalen Woche ins Bett gehen. In den Wellen 1 und 2 wurden die Schülerinnen und Schüler gebeten ihre Ins-Bett-Geh-Zeit als drei- bzw. vierstellige Zahl anzugeben (z. B. 21:30 Uhr = 2130). In den darauffolgenden Wellen konnte im Tabletfragebogen ein spezieller Variablentyp für Zeitangaben verwendet werden. Ins-Bett-Geh-Zeiten vor 17:00 Uhr und nach 3:00 Uhr wurden als unplausibel gewertet.

**Anmerkungen:** -

**Syntax:** 

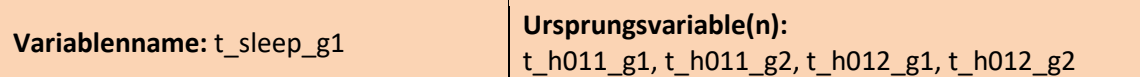

**Beschreibung:** Dauer zwischen der Uhrzeit, zu der die Schülerinnen und Schüler ins Bett gehen und der Uhrzeit, zu der sie wieder aufstehen in Stunden.

**Anmerkungen:** Für Analysen empfehlen wir die Verwendung dieser statt der Ursprungsvariable.

#### **Syntax:**

gen t\_sleep\_g1 = t\_h011\_g1+(t\_h011\_g2/60) + (24-(t\_h012\_g1+(t\_h012\_g2/60))) replace t\_sleep\_g1 = t\_h011\_g1+(t\_h011\_g2/60) - (t\_h012\_g1+(t\_h012\_g2/60)) /// if t\_h012\_g1+(t\_h012\_g2/60)<12 replace t\_sleep\_g1 = .c if t\_sleep\_g1<0 | (t\_sleep\_g1>24 & t\_sleep\_g1<.) replace  $t$ \_sleep\_g1 = .g if  $t$ \_sleep\_g1==.

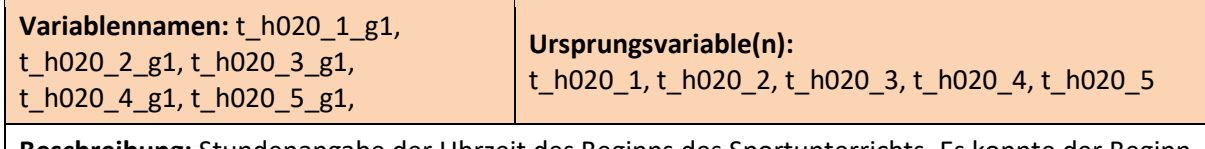

**Beschreibung:** Stundenangabe der Uhrzeit des Beginns des Sportunterrichts. Es konnte der Beginn von bis zu fünf Einheiten Sportunterricht dokumentiert werden.

**Anmerkungen:** -

#### **Syntax:**

foreach var of varlist t\_h020\_1 t\_h020\_2 t\_h020\_3 t\_h020\_4 t\_h020\_5 { gen double `var'\_g1 = hh(`var') replace `var'\_g1 = `var' if missing(`var'\_g1) & missing(`var') replace `var'\_g1 = .b if `var'\_g1==0 & `var'\_g2==0

}

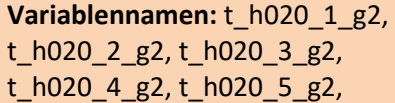

**Ursprungsvariable(n):**  t\_h020\_1, t\_h020\_2, t\_h020\_3, t\_h020\_4, t\_h020\_5

**Beschreibung:** Minutenangabe der Uhrzeit des Beginns des Sportunterrichts. Es konnte der Beginn von bis zu fünf Einheiten Sportunterricht dokumentiert werden.

#### **Anmerkungen:** -

#### **Syntax:**

foreach var of varlist t\_h020\_1 t\_h020\_2 t\_h020\_3 t\_h020\_4 t\_h020\_5 { gen double 'var'  $g2 = mm('var')$ replace `var'\_g2 = `var' if missing(`var'\_g2) & missing(`var') replace `var'\_g2 = .b if (`var'\_g1==0 | `var'\_g1==.b) & `var'\_g2==0 }

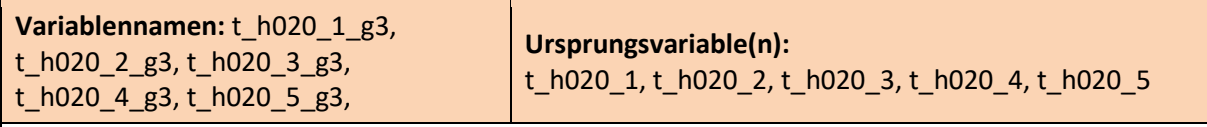

Beschreibung: Kategorisierung des Beginns des Sportunterrichts in die Zeiträume "vor 8 Uhr", "8 bis vor 10 Uhr", "10 bis vor 12 Uhr", "12 bis vor 14 Uhr" und "ab 14 Uhr".

**Anmerkungen:** Für Analysen empfehlen wir die Verwendung dieser statt der Ursprungsvariablen.

#### **Syntax:**

foreach var of varlist t\_h020\_1 t\_h020\_2 t\_h020\_3 t\_h020\_4 t\_h020\_5 { recode `var'\_g1 (min/7 = 1) (8/9 = 2) (10/11 = 3) (12/13 = 4) (14/max = 5), gen(`var'\_g3) replace `var'\_g3 = .b if `var'\_g1==.b & `var'\_g2==.b

<sup>}</sup>

| Variablennamen:           | Ursprungsvariable(n):           |
|---------------------------|---------------------------------|
| t_h032_1_g1 - t_h032_8_g1 | t_h032_1 - t_h032_8, t_h032_8_s |

**Beschreibung:** Es wurde geprüft, ob die offenen Angaben bei Auswahl der Residualkategorie ("Sonstiges, und zwar") sich doch einer der geschlossenen Antwortmöglichkeiten zuordnen lassen. War dies der Fall, wurde die entsprechende Variable recodiert.

**Anmerkungen:** Für Analysen empfehlen wir die Verwendung dieser statt der Ursprungsvariablen.

**Syntax: -**

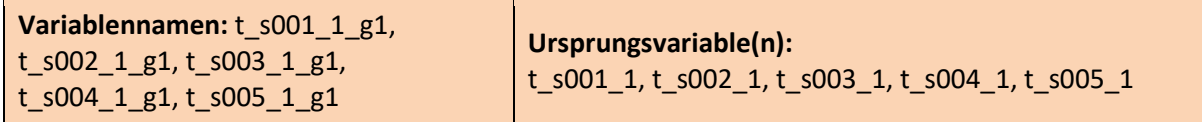

**Beschreibung:** Stundenangabe der Uhrzeit, wann die Schülerinnen und Schüler am jeweiligen Wochentag (Montag bis Freitag) in der Schule ankommen.

**Anmerkungen:** Auf einigen Tablets waren die Zeitangaben nicht im 24h-Format möglich, sondern es musste gesondert "am" oder "pm" für vormittags und nachmittags ausgewählt werden. Da dies bei vielen Schülerinnen und Schülern zu Verwirrung führte, wurden unplausible Werte am Nachmittag in ihr jeweiliges Pendant am Vormittag umkodiert. Ob die Angabe von einem Tablet mit entsprechender Formatvorgabe stammt ist der Variable t\_ampm\_g1 zu entnehmen.

**Syntax:** 

**Variablennamen:** t\_s001\_1\_g2, t s002 1 g2, t s003 1 g2, t\_s004\_1\_g2, t\_s005\_1\_g2

**Ursprungsvariable(n):**  t\_s001\_1, t\_s002\_1, t\_s003\_1, t\_s004\_1, t\_s005\_1

**Beschreibung:** Minutenangabe der Uhrzeit, wann die Schülerinnen und Schüler am jeweiligen Wochentag (Montag bis Freitag) in der Schule ankommen.

**Anmerkungen:** Auf einigen Tablets waren die Zeitangaben nicht im 24h-Format möglich, sondern es musste gesondert "am" oder "pm" für vormittags und nachmittags ausgewählt werden. Da dies bei vielen Schülerinnen und Schülern zu Verwirrung führte, wurden unplausible Werte am Nachmittag in ihr jeweiliges Pendant am Vormittag umkodiert. Ob die Angabe von einem Tablet mit entsprechender Formatvorgabe stammt ist der Variable t\_ampm\_g1 zu entnehmen.

**Syntax:** 

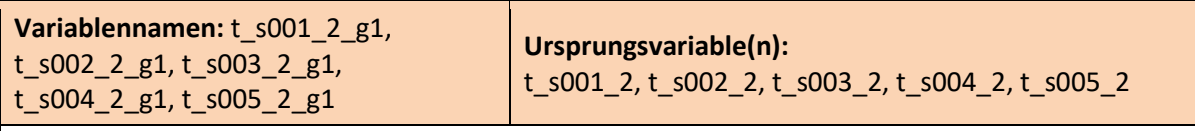

**Beschreibung:** Stundenangabe der Uhrzeit, wann die Schülerinnen und Schüler am jeweiligen Wochentag (Montag bis Freitag) die Schule verlassen.

**Anmerkungen:** Auf einigen Tablets waren die Zeitangaben nicht im 24h-Format möglich, sondern es musste gesondert "am" oder "pm" für vormittags und nachmittags ausgewählt werden. Da dies bei vielen Schülerinnen und Schülern zu Verwirrung führte, wurden unplausible Werte am Nachmittag in ihr jeweiliges Pendant am Vormittag umkodiert. Ob die Angabe von einem Tablet mit entsprechender Formatvorgabe stammt ist der Variable t\_ampm\_g1 zu entnehmen.

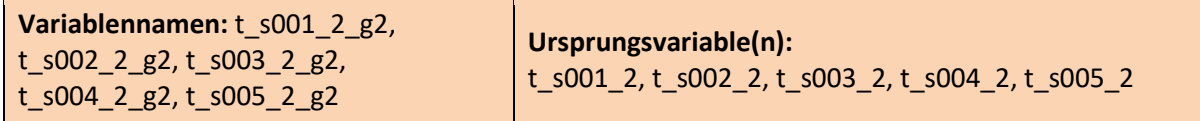

**Beschreibung:** Minutenangabe der Uhrzeit, wann die Schülerinnen und Schüler am jeweiligen Wochentag (Montag bis Freitag) die Schule verlassen.

**Anmerkungen:** Auf einigen Tablets waren die Zeitangaben nicht im 24h-Format möglich, sondern es musste gesondert "am" oder "pm" für vormittags und nachmittags ausgewählt werden. Da dies bei vielen Schülerinnen und Schülern zu Verwirrung führte, wurden unplausible Werte am Nachmittag in ihr jeweiliges Pendant am Vormittag umkodiert. Ob die Angabe von einem Tablet mit entsprechender Formatvorgabe stammt ist der Variable t\_ampm\_g1 zu entnehmen.

**Syntax:** 

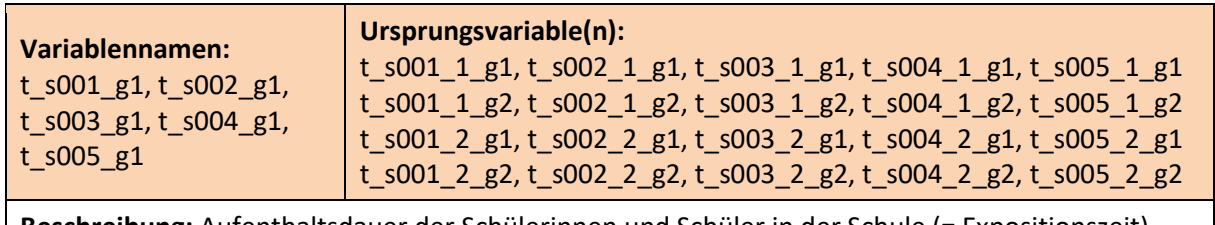

**Beschreibung:** Aufenthaltsdauer der Schülerinnen und Schüler in der Schule (= Expositionszeit). Hierfür wurde die Zeit der Ankunft in der Schule von der Zeit des Verlassens der Schule abgezogen.

In Welle 1 wurde die Uhrzeit der Ankunft in der Schule noch nicht erfragt. Daher wurden für diese Welle die Angaben imputiert. Wo möglich, wurden dafür die individuellen Angaben aus Welle 2 verwendet. Wo keine individuellen Werte vorlagen, wurde der am häufigsten genannte Wert in der jeweiligen Schule verwendet. Lagen dazu auch keine Angaben vor, wurde der insgesamt am häufigsten genannte Wert insgesamt imputiert.

**Anmerkungen:** Für Analysen empfehlen wir die Verwendung dieser statt der Ursprungsvariablen.

**Syntax:** 

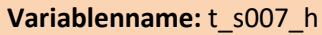

**Ursprungsvariable(n):**  $t$  s007 to,  $t$  s007 from

**Beschreibung:** Harmonisierte Angaben zur Gefährlichkeit des Schulwegs. In den Wellen 1 und 2 wurde die Gefährlichkeit sowohl auf dem Hinweg zur Schule als auch auf dem Rückweg erfragt. In der harmonisierten Variable wurden fehlende Angaben zum Hinweg, mit gültigen Angaben zum Rückweg ersetzt. Ab Welle 3 wurde die Gefährlichkeit des Schulwegs nur noch auf dem Hinweg zur Schule erfragt.

**Anmerkungen:** Für Analysen empfehlen wir die Verwendung dieser statt der Ursprungsvariablen.

#### **Syntax:**

gen t  $s007$  h = t  $s007$  to replace t\_s007\_h = t\_s007\_from if missing(t\_s007\_h) & !missing(t\_s007\_from) replace  $t$  s007  $h = .e$  if  $t$  s007 from==.e replace  $t$  s007 h = .a if  $t$  s007 from==.a

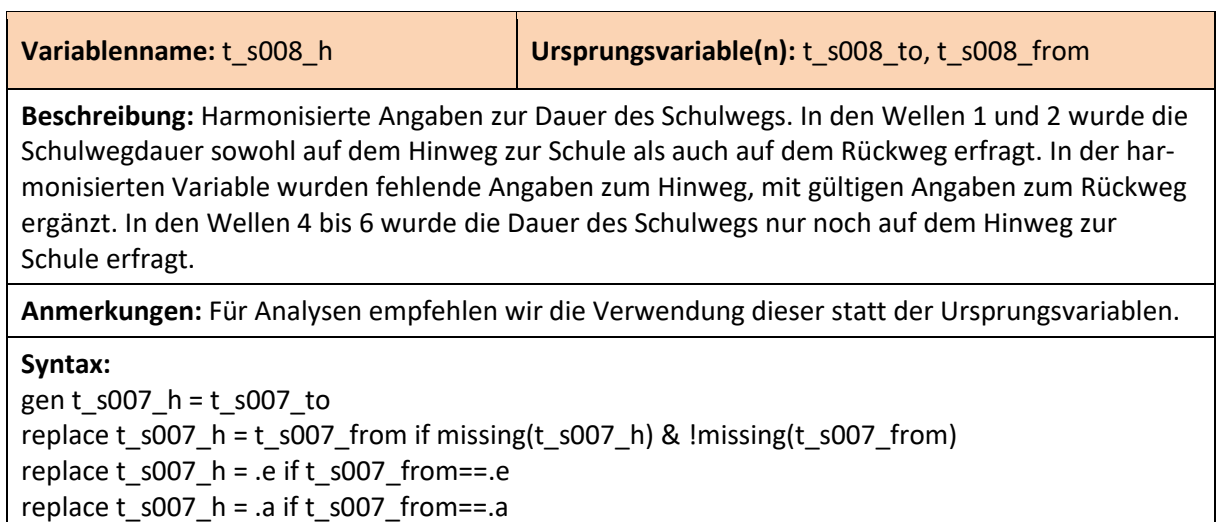

**Variablenname:** t\_sex\_g1 **Ursprungsvariable(n):** t\_sex

**Beschreibung:** Fehlende Angaben zum Geschlecht in einer Welle, wurden mit gültigen Angaben aus den anderen Wellen ergänzt. Dabei wurde jeweils die als letztes gemachte Angabe verwendet.

**Anmerkungen:** -

**Syntax:** 

**Variablenname:** t\_sex\_g1\_h **Ursprungsvariable(n):** t\_sex\_g1

**Beschreibung:** Die Variable harmonisiert die Geschlechtsangaben über die Wellen hinweg. Dabei wird für jede befragte Person jeweils die als letztes gemachte Angabe verwendet und die vorherigen Angaben überschrieben.

**Anmerkungen:** Für Analysen empfehlen wir die Verwendung dieser statt der Ursprungsvariable.

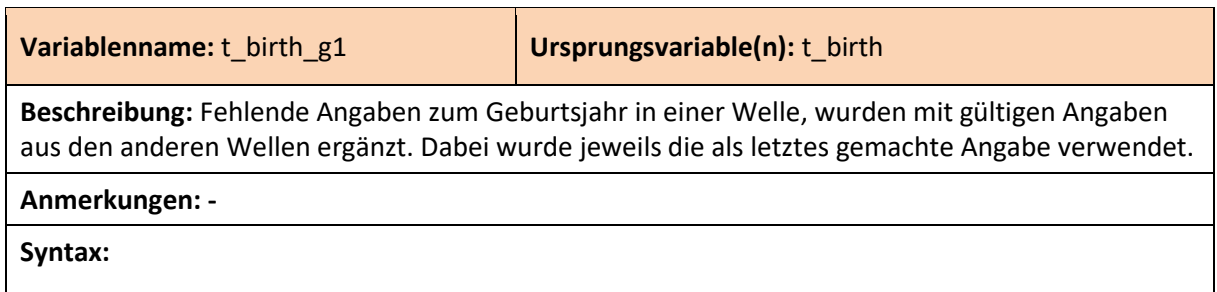

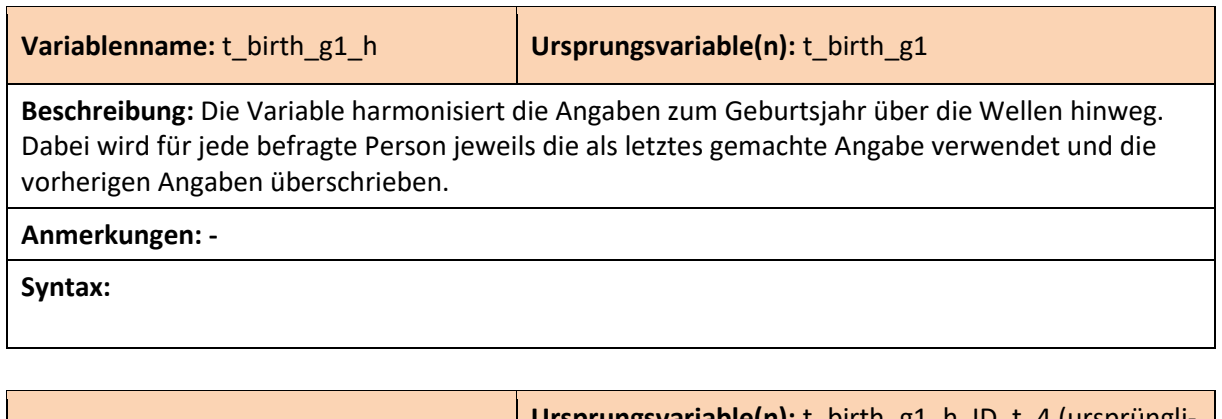

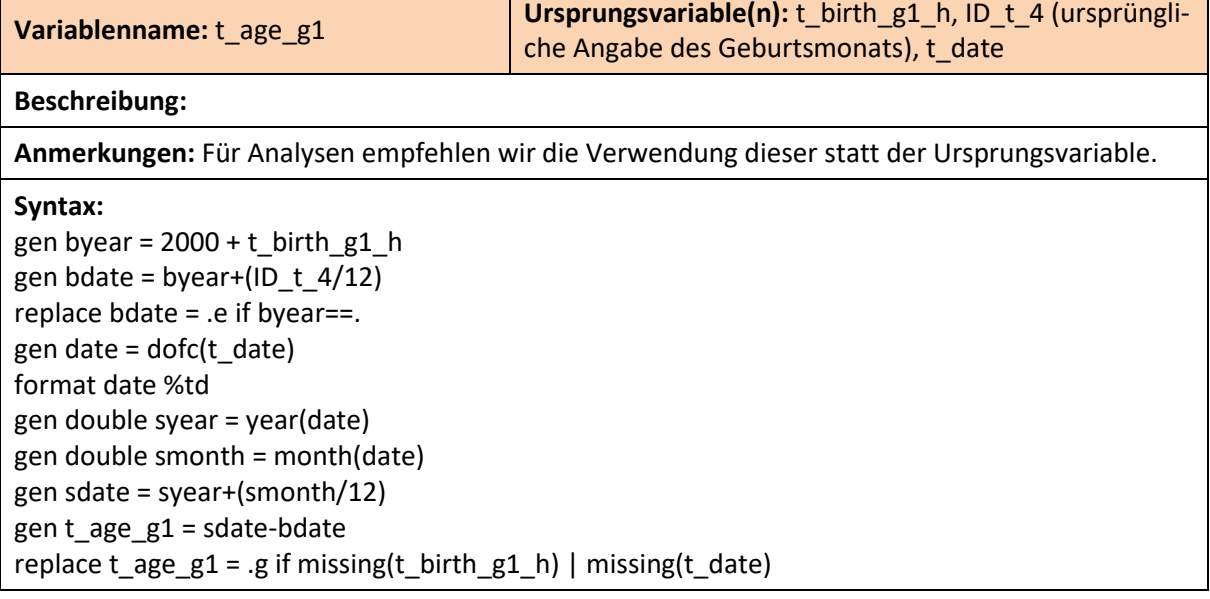

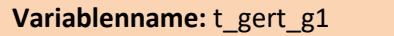

**Ursprungsvariable(n): t\_gert** 

**Beschreibung:** Variable zum Migrationsstatus der Schülerinnen und Schüler (in Deutschland geboren ja/nein), bei der fehlende Angaben in einer Welle, ersetzt wurden mit gültigen Angaben aus den anderen Wellen. Dabei wurde jeweils die als letztes gemachte Angabe verwendet.

**Anmerkungen:** -

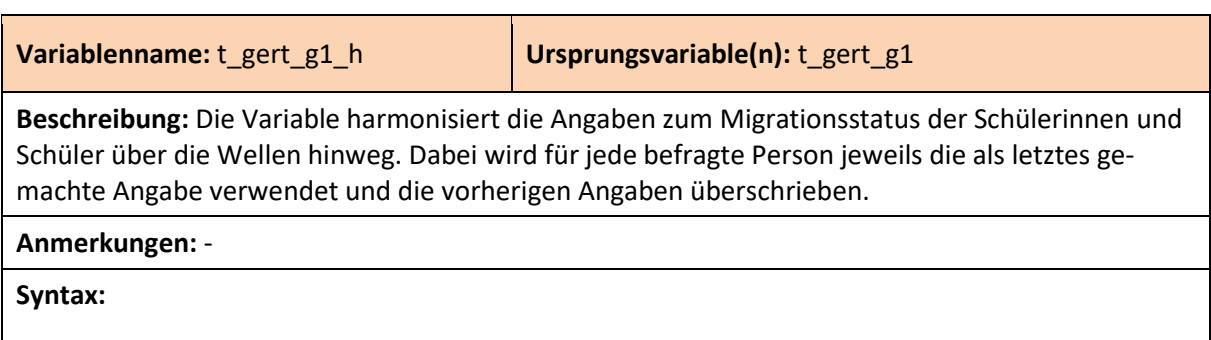

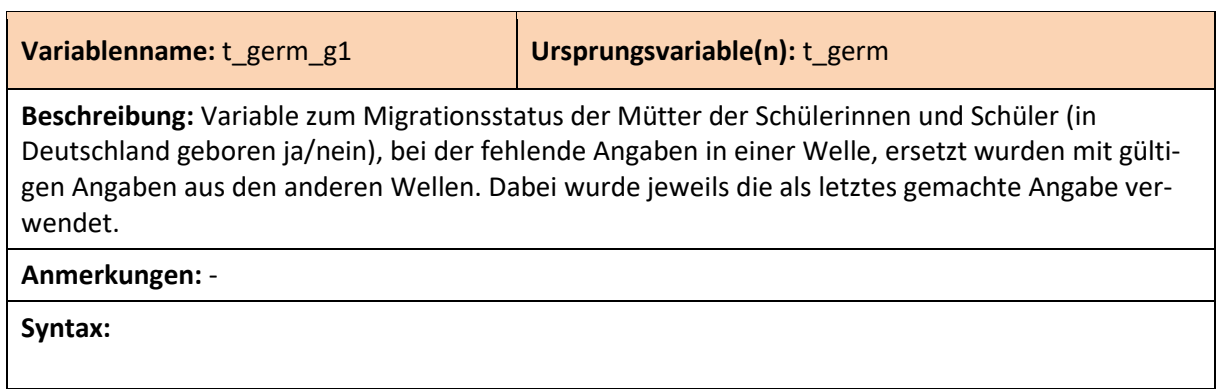

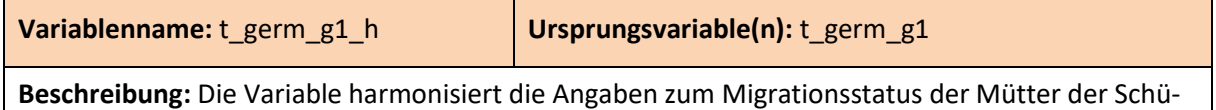

lerinnen und Schüler über die Wellen hinweg. Dabei wird für jede befragte Person jeweils die als letztes gemachte Angabe verwendet und die vorherigen Angaben überschrieben.

**Anmerkungen:** -

**Syntax:** 

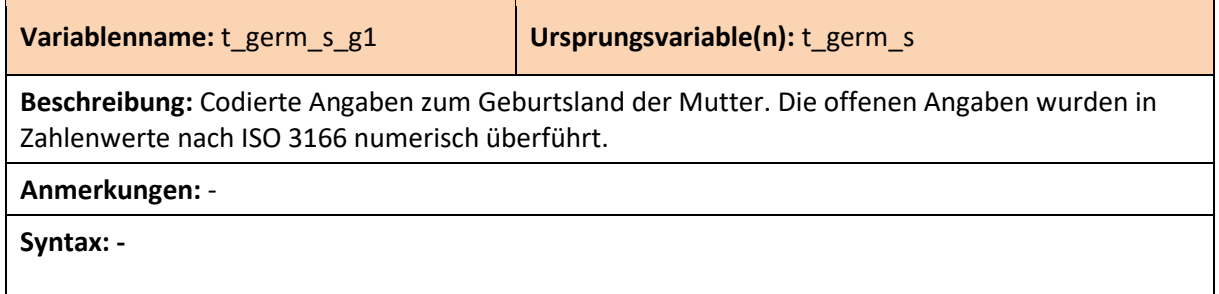

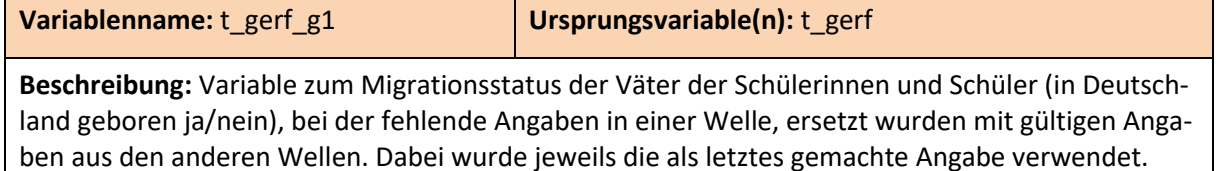

٦

 $\mathcal{L}(\mathcal{A})$ 

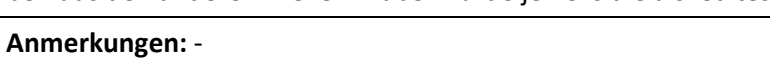

**Syntax:** 

 $\sim 10$ 

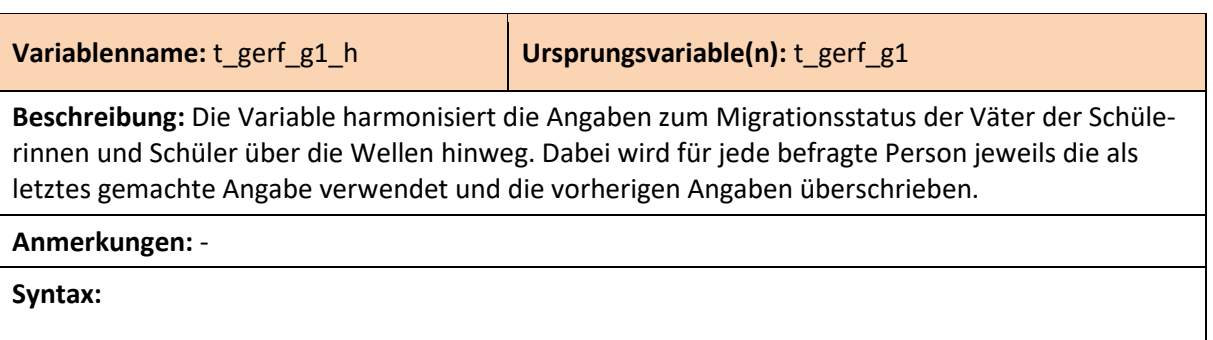

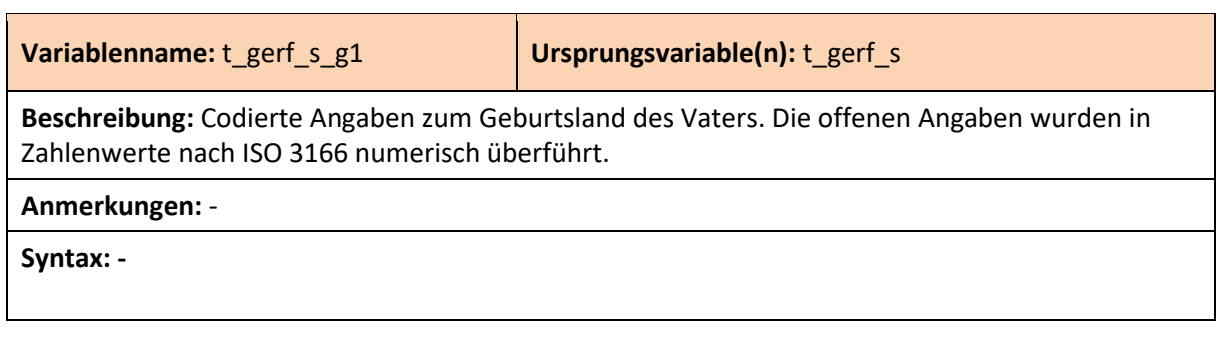

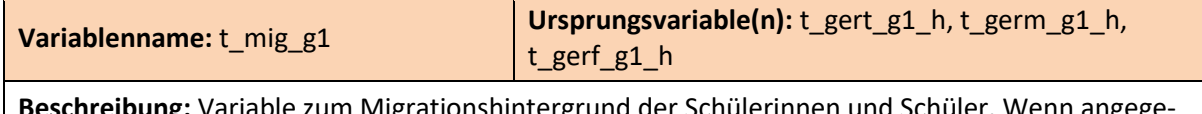

**Beschreibung:** Variable zum Migrationshintergrund der Schülerinnen und Schüler. Wenn angegeben wurde, dass beide Elternteile in Deutschland geboren sind, wurd ein deutscher Migrationshintergrund vergeben. Wenn angegeben wurde, dass ein Elternteil aus einem anderen Land als Deutschland kommt, wurde ein einseitiger Migrationshintergrund vergeben. Wenn für beide Elternteile angegeben wrude, dass sie aus einem anderen Land kommen, wurde ein zweiseitiger Migrationshintergrund vergeben.

**Anmerkungen:** Für Analysen empfehlen wir die Verwendung dieser statt der Ursprungsvariablen.

#### **Syntax:**

gen t\_mig\_g1 = 1 if t\_gert\_g1\_h==1 & t\_germ\_g1\_h==1 & t\_gerf\_g1\_h==1 replace t\_mig\_g1 = 1 if t\_gert\_g1\_h==2 & t\_germ\_g1\_h==1 & t\_gerf\_g1\_h==1 replace t\_mig\_g1 = 2 if t\_gert\_g1\_h==2 | t\_germ\_g1\_h==2 | t\_gerf\_g1\_h==2 replace t\_mig\_g1 = 3 if t\_gert\_g1\_h==2 & t\_germ\_g1\_h==2 & t\_gerf\_g1\_h==2 replace t\_mig\_g1 = 3 if t\_gert\_g1\_h==1 & t\_germ\_g1\_h==2 & t\_gerf\_g1\_h==2 replace t\_mig\_g1 = .g if missing(t\_gert\_g1\_h) | missing(t\_germ\_g1\_h) | missing(t\_gerf\_g1\_h)

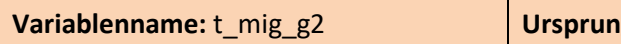

**gsvariable(n):** t\_mig\_g1

**Beschreibung:** Gröbere Kategorisierung der Variable zum Migrationshintergrund. Hierbei wird nun noch unterschieden zwischen einem vorhandenen ("1") und einem nicht-vorhandenen ("0") Migrationshintergrund.

#### **Anmerkungen:** -

#### **Syntax:**

gen  $t$ \_mig\_g2 =  $t$ \_mig\_g1 recode t\_mig\_g2 (1=0) (2/3=1)

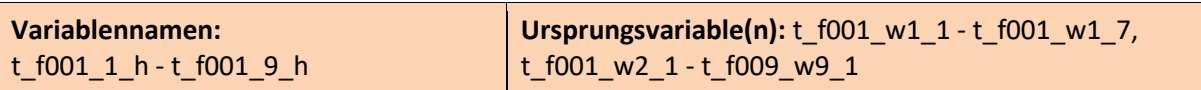

**Beschreibung:** Harmonisierte Angaben zu den Personen, mit denen die Schülerinnen und Schüler zusammenleben. In Welle 2 wurden zwei Kategorien neu hinzugefügt. Die hier generierten Variablen integrieren beide Versionen der Frage. Die Kategorien sind in Welle 1 "designbedingt fehlend".

**Anmerkungen:** Für Analysen empfehlen wir die Verwendung dieser statt der Ursprungsvariablen.

#### **Syntax (exemplarisch):**

gent f001  $1$  h =. replace  $t$  f001\_1\_h =  $t_f001_w1_1$  if wave==1 replace t f001  $1$  h = t f001 w2 1 if wave!=1

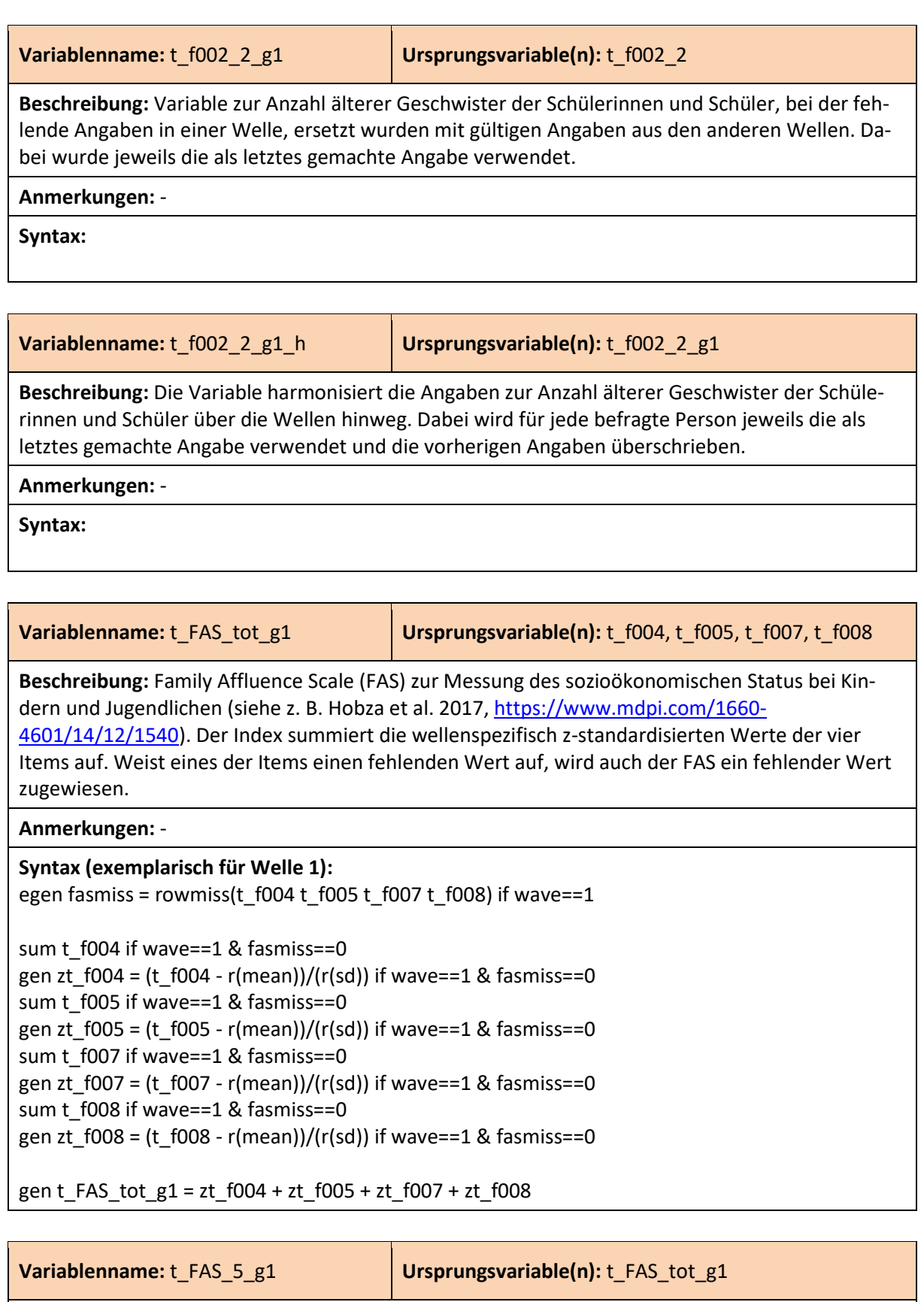

**Beschreibung:** Kategorisierung der FAS in wellenspezifische Quintile.

**Anmerkungen:** -

**Syntax (exemplarisch für Welle 1):** 

xtile t\_FAS\_5\_g1 = t\_FAS\_tot\_g1 if wave==1, nq(5)

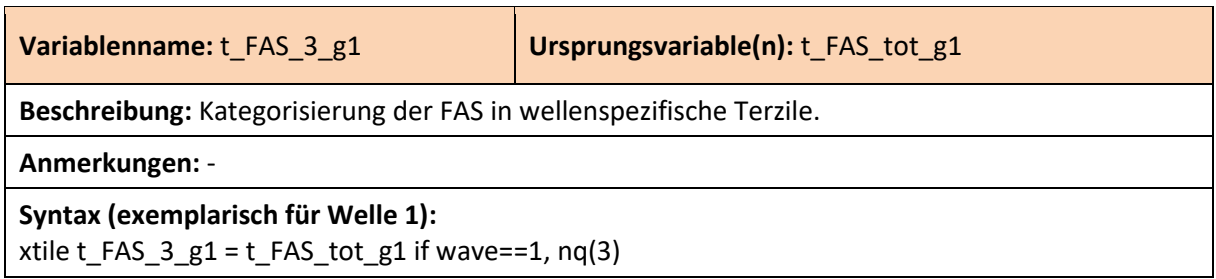

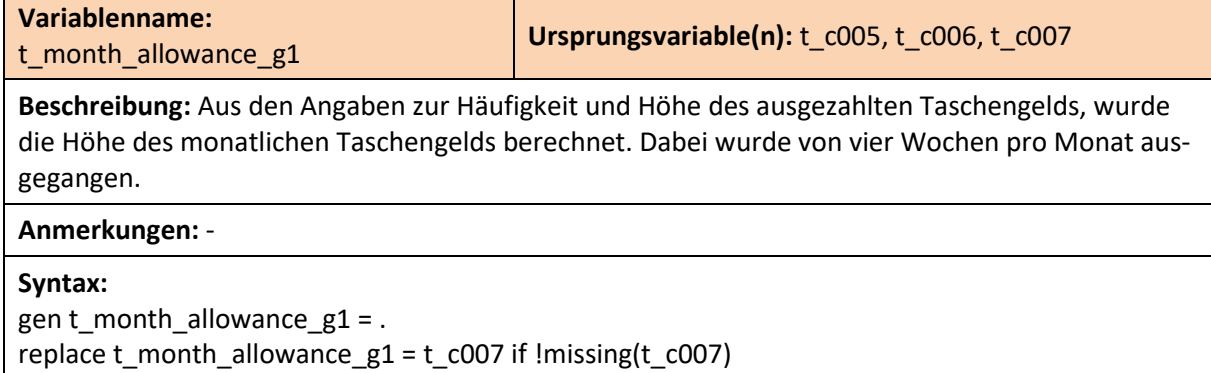

replace t\_month\_allowance\_g1 = t\_c006\*4 if !missing(t\_c006) replace t\_month\_allowance\_g1 = 0 if t\_c005==4 replace  $t$ \_month\_allowance\_g1 = .a if  $t$ \_c005==0 |  $t$ \_c005==3 replace t\_month\_allowance\_g1 = .b if t\_c005==.b replace t\_month\_allowance\_g1 = .e if (t\_c005==1 & t\_c006==.e) | (t\_c005==2 & t\_c007==.e) replace t\_month\_allowance\_g1 = .e if t\_c005==.e & t\_c006==.e & t\_c007==.e

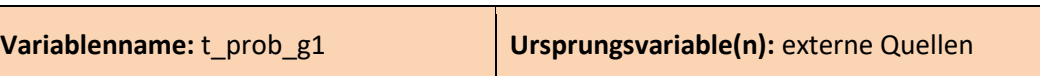

**Beschreibung:** Wahrscheinlichkeit Schule, Teil des Samples zu sein. Diese ergibt sich aus dem Stichprobendesign einer disproportional geschichteten Zufallsstichprobe mit den Schichtungsmerkmalen Bundesland, Schulgröße, Kreis, Schulform und Urbanisierung (siehe Zins 2014 in den Dokumentationsmaterialien zur GUS Studie).

**Anmerkungen:** -

**Syntax: -**

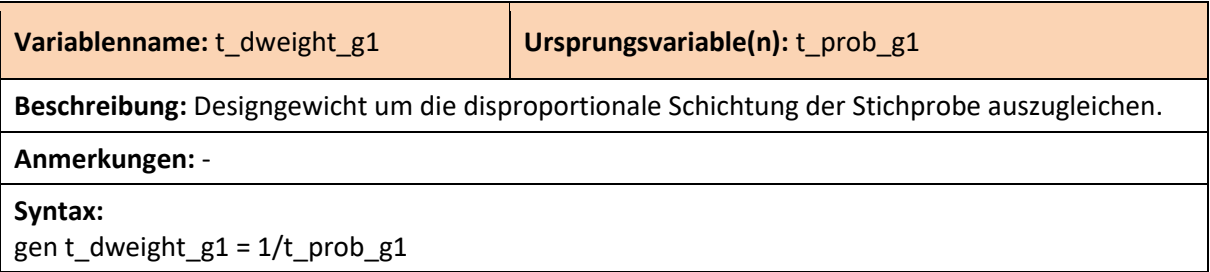

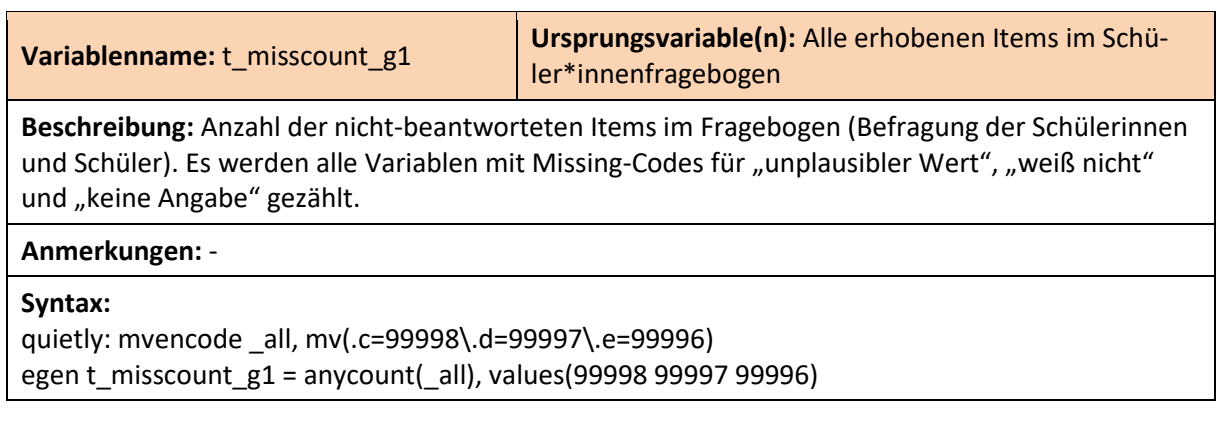

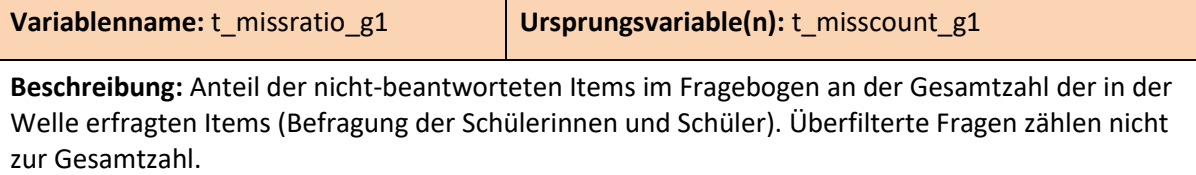

**Anmerkungen:** Die dokumentierte Syntax wurde zu einem frühen Zeitpunkt der Datenaufbereitung ausgeführt. Bei einer Berechnung der Gesamtzahl der Variablen im Nachhinein müssen zunächst weitere Variablen (insb. die hier beschriebenen, generierten Variablen) von der Zählung ausgeschlossen werden.

#### **Syntax (exemplarisch für Welle 1):**

keep if wave==1 mvencode \_all, mv(.a=99999) egen filter = anycount(\_all), values(99999) quietly: describe t\_\* gen totalvar =  $r(k)$  - filter - 1 gen t\_missratio\_g1 = t\_misscount\_g1/totalvar

## **Variablenname: t\_classcount\_g1 Ursprungsvariable(n):** ID\_c, wave

**Beschreibung:** Anzahl der befragten Schülerinnen und Schüler in der Klasse in einer Welle.

**Anmerkungen:** -

**Syntax:**

egen t\_classcount\_g1 = count(1), by(ID\_c wave) replace t\_classcount\_g1 = . if ID\_c==.

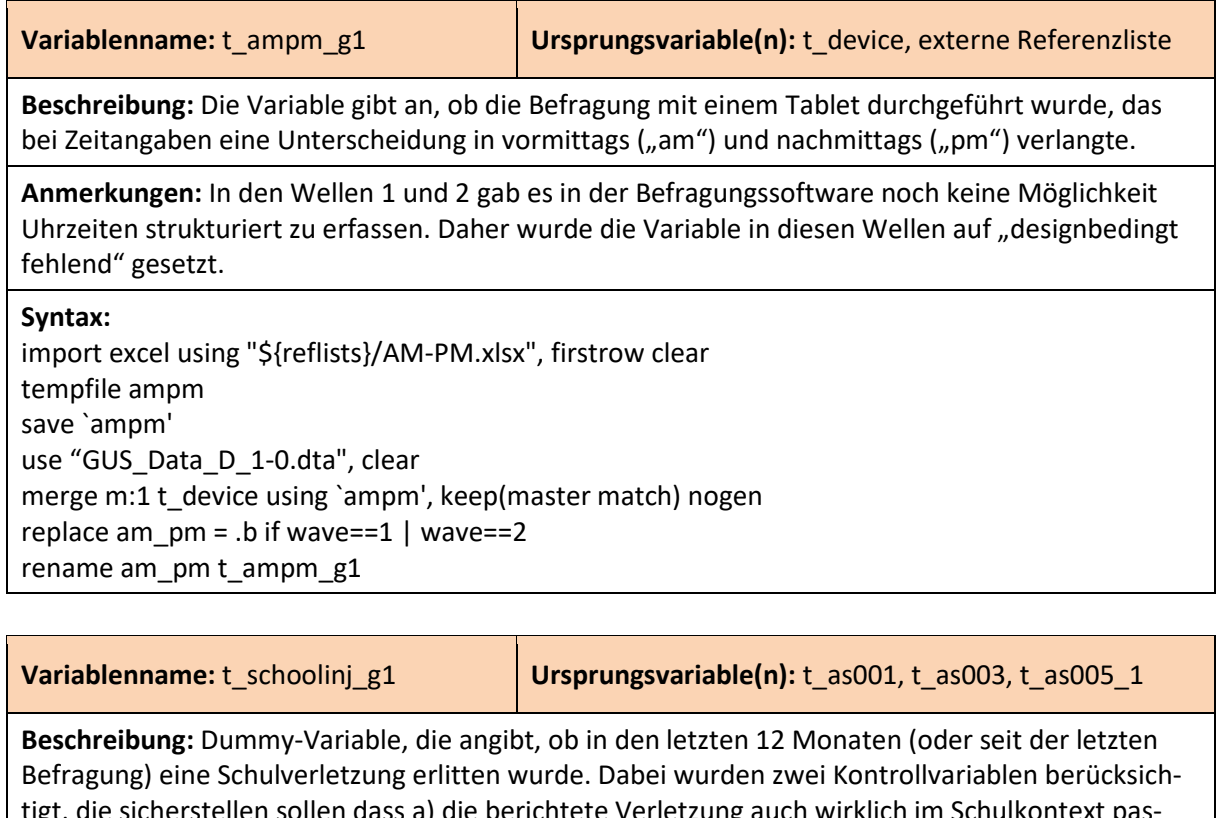

tigt, die sicherstellen sollen dass a) die berichtete Verletzung auch wirklich im Schulkontext passiert ist und b) die Verletzung eine Behandlung durch eine Ärztin oder einen Arzt erforderte. Traf eine dieser Bedingungen nicht zu, so wurde die Schülerin bzw. der Schüler als nicht schulverletzt eingestuft. Wurden bei einer der drei Ursprungsvariablen keine Angaben gemacht, wurde die Variable auf "nicht ermittelbar" gesetzt.

#### **Anmerkungen:** -

#### **Syntax:**

generate t\_schoolinj\_g1 = . replace t\_schoolinj\_g1 = 1 if (t\_as001 == 2 | t\_as001 == 3 | t\_as001 == 4) & ///  $(t$ \_as003 == 1 | t\_as003 == 2 | t\_as003 == 3 | t\_as003 == 4 | t\_as003 == 5 | t\_as003 == 6) & /// t as005  $1 == 1$ replace t\_schoolinj\_g1 = 0 if t\_as001 == 1 replace t\_schoolinj\_g1 = 0 if (t\_as001 == 2 | t\_as001 == 3 | t\_as001 == 4) & ///  $(t$ \_as003 == 7 | t\_as005\_1 == 0) replace t schoolinj  $g1 = .g$  if t as001 ==  $.e$  | t as003 ==  $.e$  | t as005 1 ==  $.e$ 

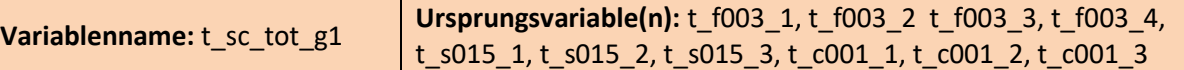

**Beschreibung:** Sozialkapitalindex zur Messung der Qualität der sozialen Beziehungen der Schülerinnen und Schüler (siehe Klocke & Stadtmüller 2019 [https://doi.org/10.1007/s12187-018-9583-y\)](https://doi.org/10.1007/s12187-018-9583-y). Der Index summiert die wellenspezifisch z-standardisierten Werte der verwendeten Items auf. Zwei davon beziehen sich auf a) die Familie, drei auf b) das Schulklima und drei weitere auf c) die Nachbarschaft, in der die Schülerinnen und Schüler leben. Damit alle drei Bereiche mit gleicher Bedeutsamkeit in den Index eingehen, wurde der Bereich Familie höher gewichtet (Faktor 1,5).

#### **Anmerkungen:** -

#### **Syntax (exemplarisch für Welle 1):**

Analog zu *t\_FAS\_tot\_g1* (ausgenommen Umpolung von Items und Gewichtung).

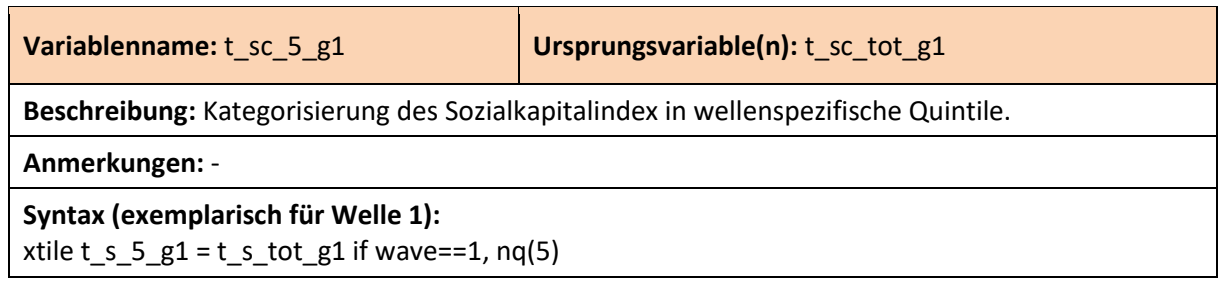

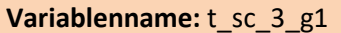

**Ursprungsvariable(n): t**\_sc\_tot\_g1

**Beschreibung:** Kategorisierung des Sozialkapitalindex in wellenspezifische Terzile.

**Anmerkungen:** -

**Syntax (exemplarisch für Welle 1):** 

xtile t sc 3  $g1 = t$  sc tot  $g1$  if wave==1, nq(3)

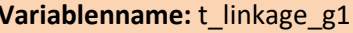

**Ursprungsvariable(n):**  $ID_t_g1$ ,  $ID_t_g2$ 

**Beschreibung:** Die Variable zeigt an, ob bei einer Schülerin bzw. einem Schüler im Verlauf der Studie mindestens ID-Match in ID\_t\_g2 durch das Record Linkage Verfahren zustande gekommen ist. Dabei wird jeweils die ID vor dem Record Linkage (ID\_t\_g1) mit der ID nach dem Record Linkage (ID\_t\_g2) verglichen. Gibt es dabei Unterschiede, so werden auch die anderen Fälle, die dem Schulkind zuzuordnen sind mit "1" markiert.

#### **Anmerkungen:** -

#### **Syntax:**

egen t\_linkage\_g1 = diff(ID\_t\_short ID\_t\_short\_g\*) replace t\_linkage\_g1 = 1 if t\_linkage\_g1[\_n-1]==1 & ID\_st\_short\_g2[\_n-1]==ID\_st\_short\_ replace t\_linkage\_g1 = 1 if t\_linkage\_g1[\_n+1]==1 & ID\_st\_short\_g2[\_n+1]==ID\_st\_short\_g2

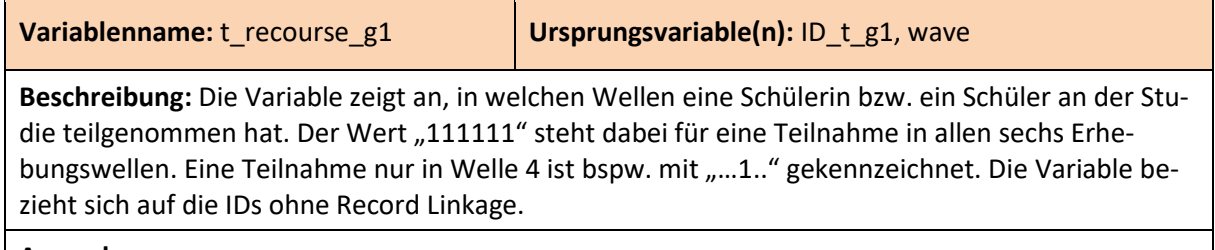

**Anmerkungen:** -

**Syntax:** xtset ID\_t\_g1 wave xtpatternvar, gen(t\_recourse\_g1)

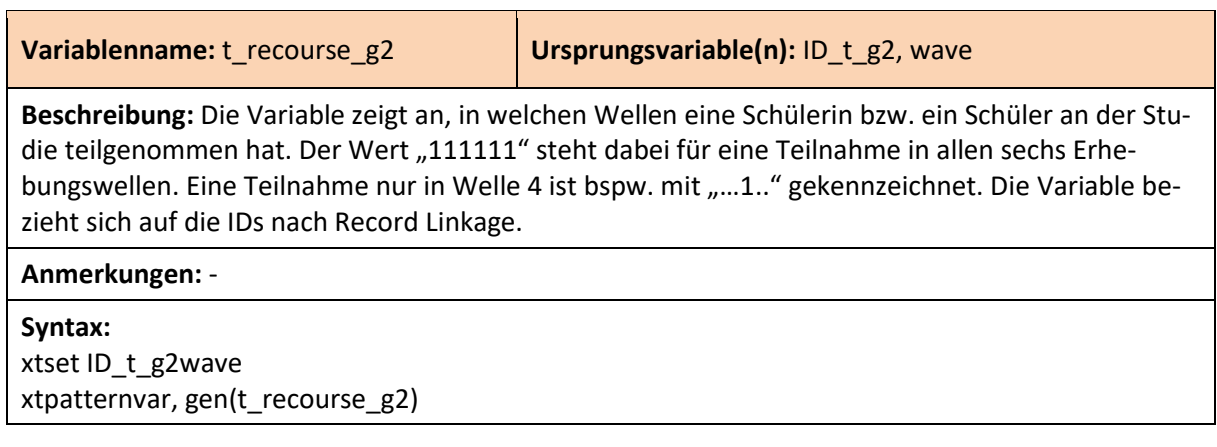

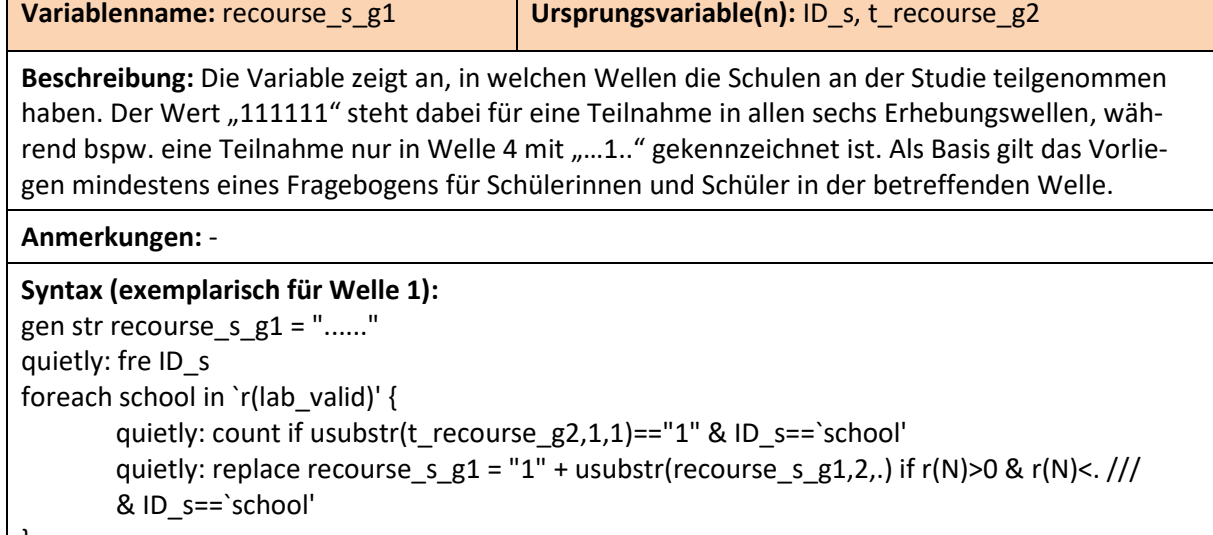

}

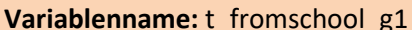

**Ursprungsvariable(n):** -

**Beschreibung:** In den Wellen 1 und 2 gab es unterschiedliche Fragebogenversionen in Bezug auf den Schulweg (Fragen t\_s006, t\_s007 und t\_s008). Da sich Hin- und Rückweg potenziell unterscheiden können, wurde in diesen Wellen rund die Hälfte der Schülerinnen und Schüler nach dem Hinweg und die andere Hälfte nach dem Rückweg gefragt. Die Variable gibt an, zu welcher Gruppe die Teilnehmenden jeweils gehörten. Ab Welle 3 wurde nur noch nach dem Hinweg gefragt.

# **Anmerkungen:** -

### **Syntax: -**